## **Demandes**

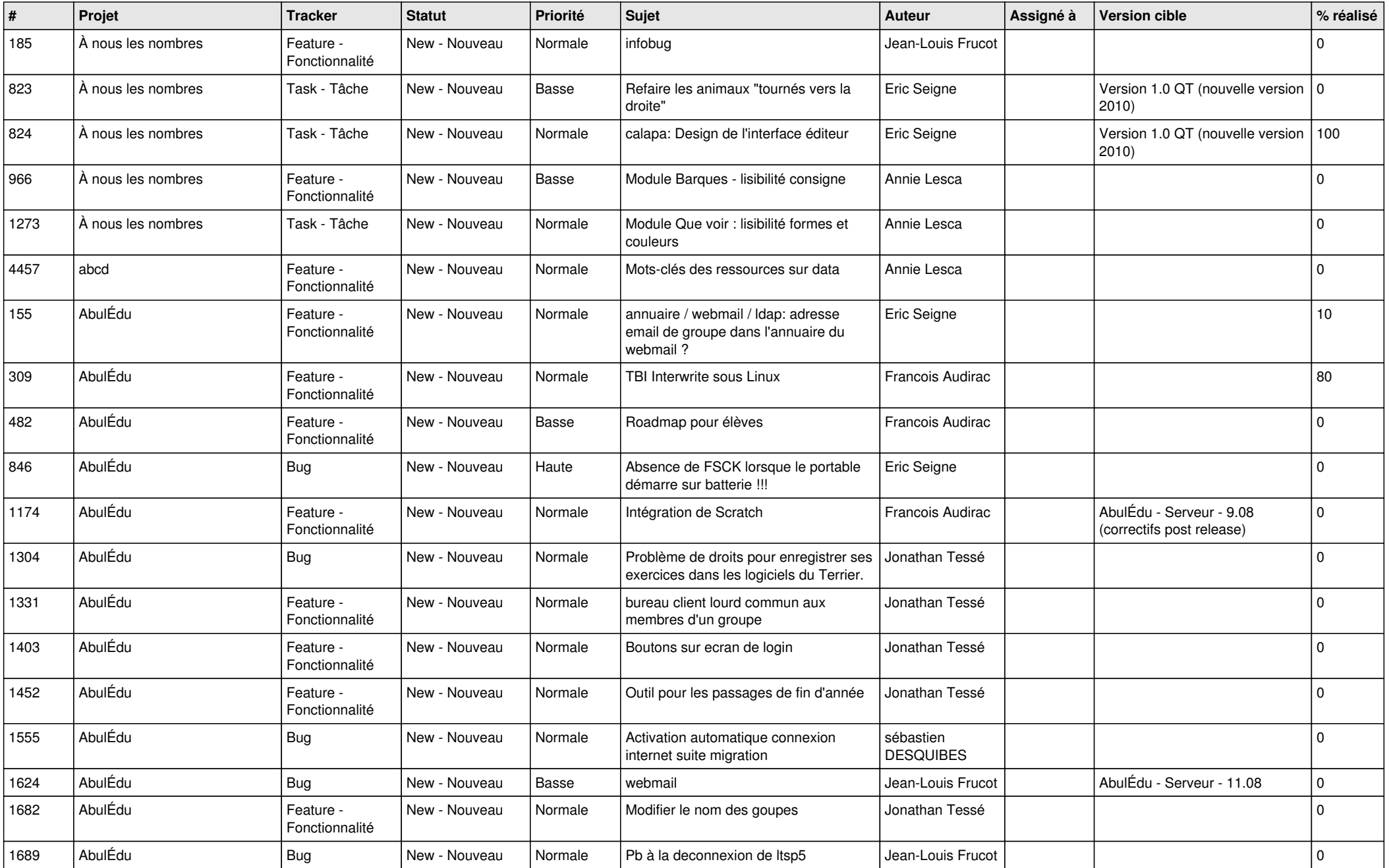

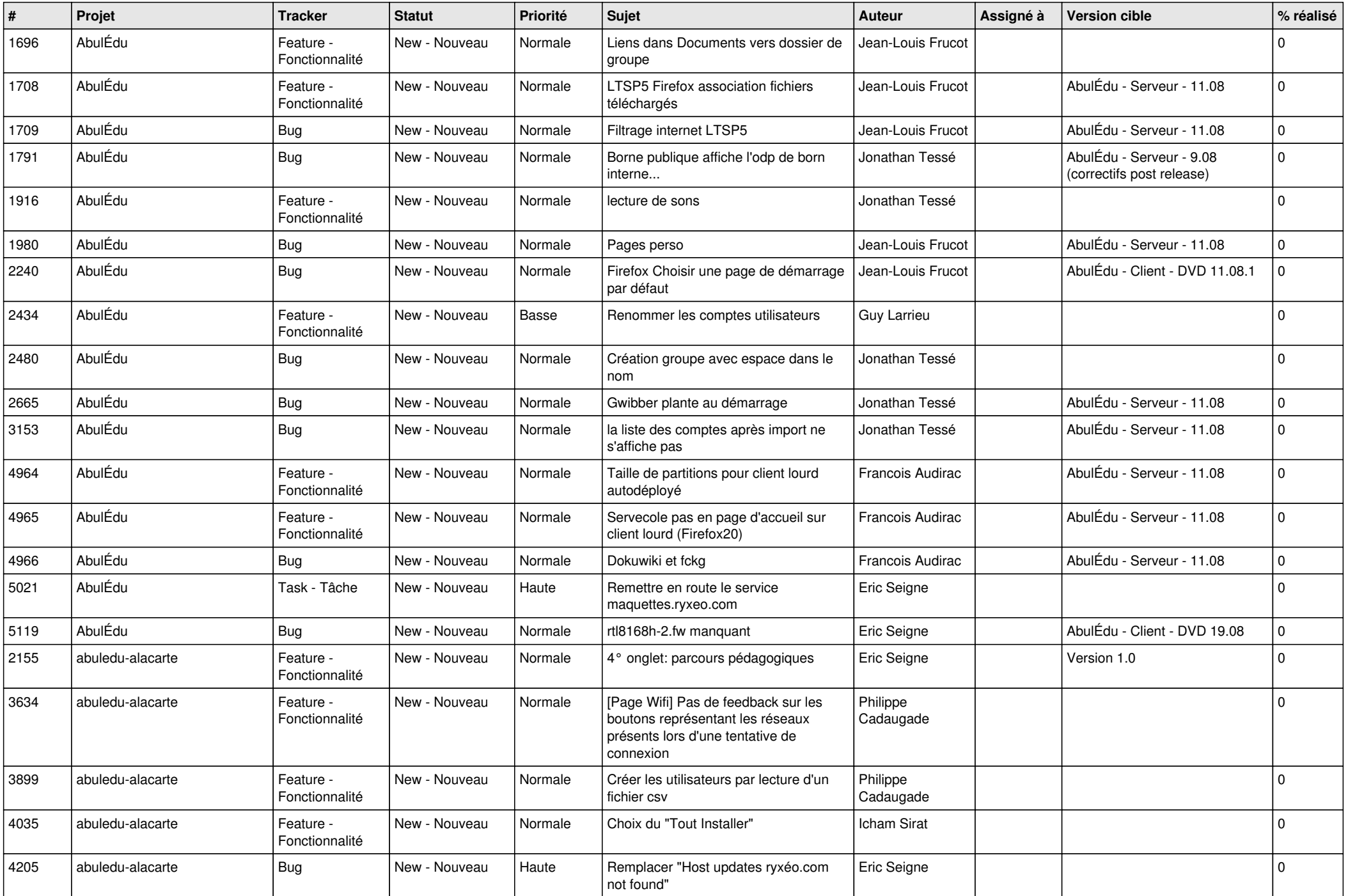

![](_page_2_Picture_511.jpeg)

![](_page_3_Picture_518.jpeg)

![](_page_4_Picture_516.jpeg)

![](_page_5_Picture_522.jpeg)

![](_page_6_Picture_511.jpeg)

![](_page_7_Picture_474.jpeg)

![](_page_8_Picture_493.jpeg)

![](_page_9_Picture_518.jpeg)

![](_page_10_Picture_483.jpeg)

![](_page_11_Picture_498.jpeg)

![](_page_12_Picture_457.jpeg)

![](_page_13_Picture_479.jpeg)

![](_page_14_Picture_490.jpeg)

![](_page_15_Picture_484.jpeg)

![](_page_16_Picture_512.jpeg)

![](_page_17_Picture_525.jpeg)

![](_page_18_Picture_525.jpeg)

![](_page_19_Picture_474.jpeg)

![](_page_20_Picture_565.jpeg)

![](_page_21_Picture_537.jpeg)

![](_page_22_Picture_661.jpeg)

![](_page_23_Picture_148.jpeg)

**...**